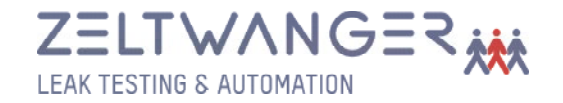

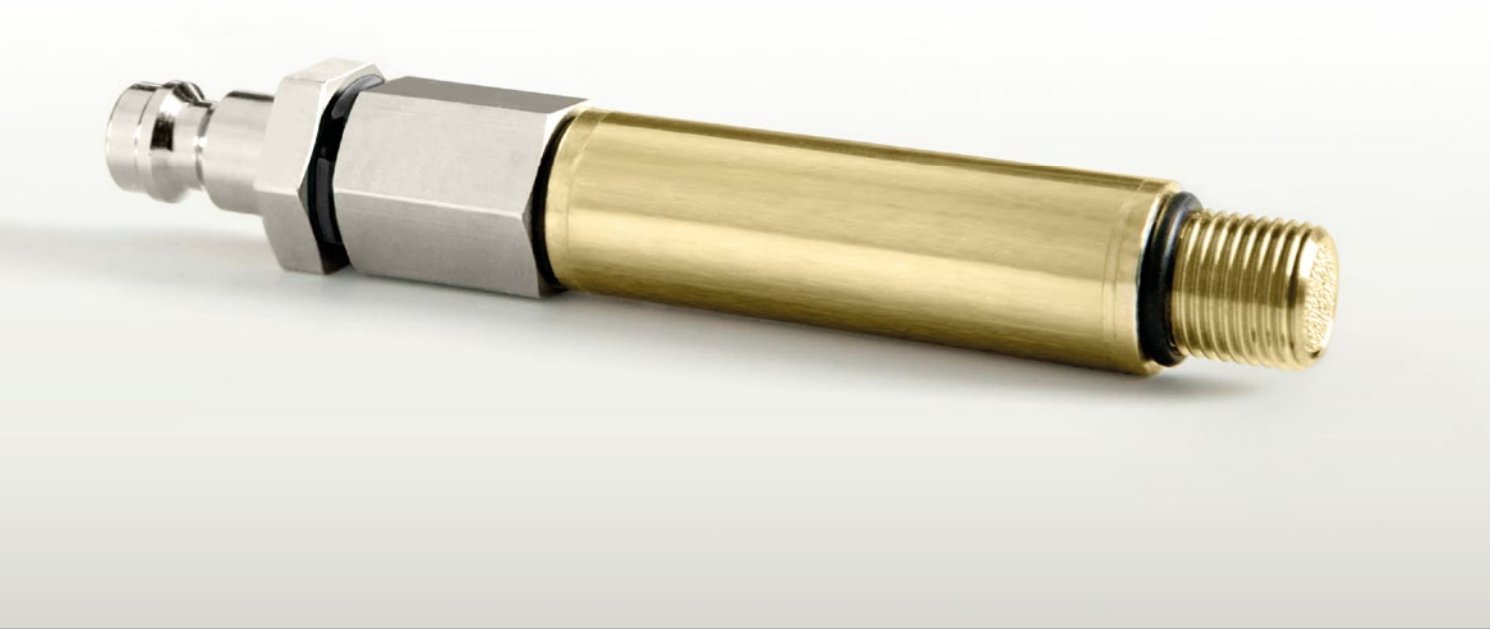

# Test leak

The ZELTWANGER test leak is used for simulating leaks to test and parameterize leak test devices. The test leak is connected to the appliance's leakage simulation system. The test leak contains a specially produced, temperatureinsensitive glass capillary which is protected by a prefilter against contamination and a metal housing against damage. The test leak is calibrated for a specific test pressure and a specific leakage rate.

## **Standard measuring ranges:**

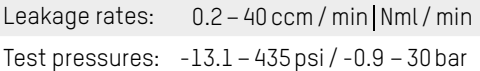

**Other measurement ranges on request**

#### **Scope of delivery:**

- · 1 x test leak including pre-filter 5 microns
- · 1 x plastic case
- · 1 x plug nipple 4 x 6
- · 1 x test certificate

## **Accessories:**

- · Adaptor Stäubli RBE 03 / Swagelok B-QC 4
- · Stainless steel housing
- · Customer-specific master component with test leak (on request)

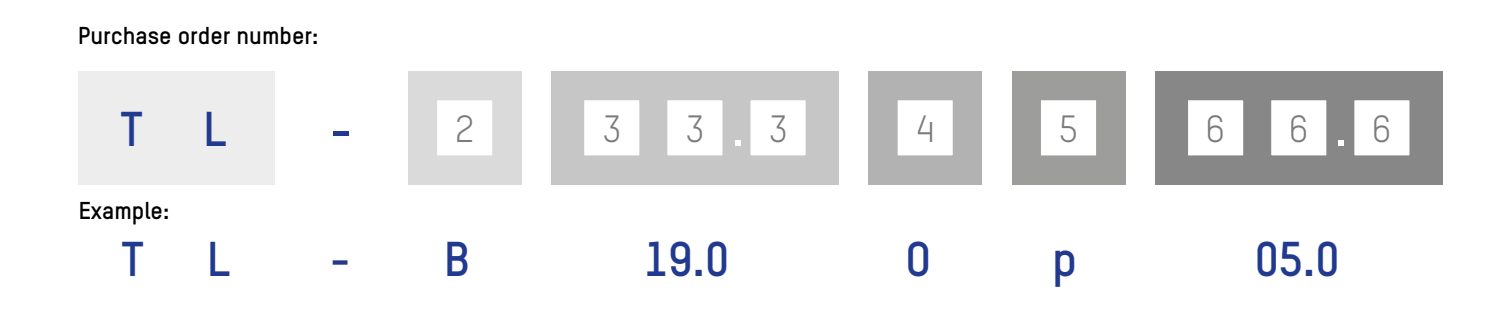

For the complete purchase order, the following numbers must be entered depending on version:

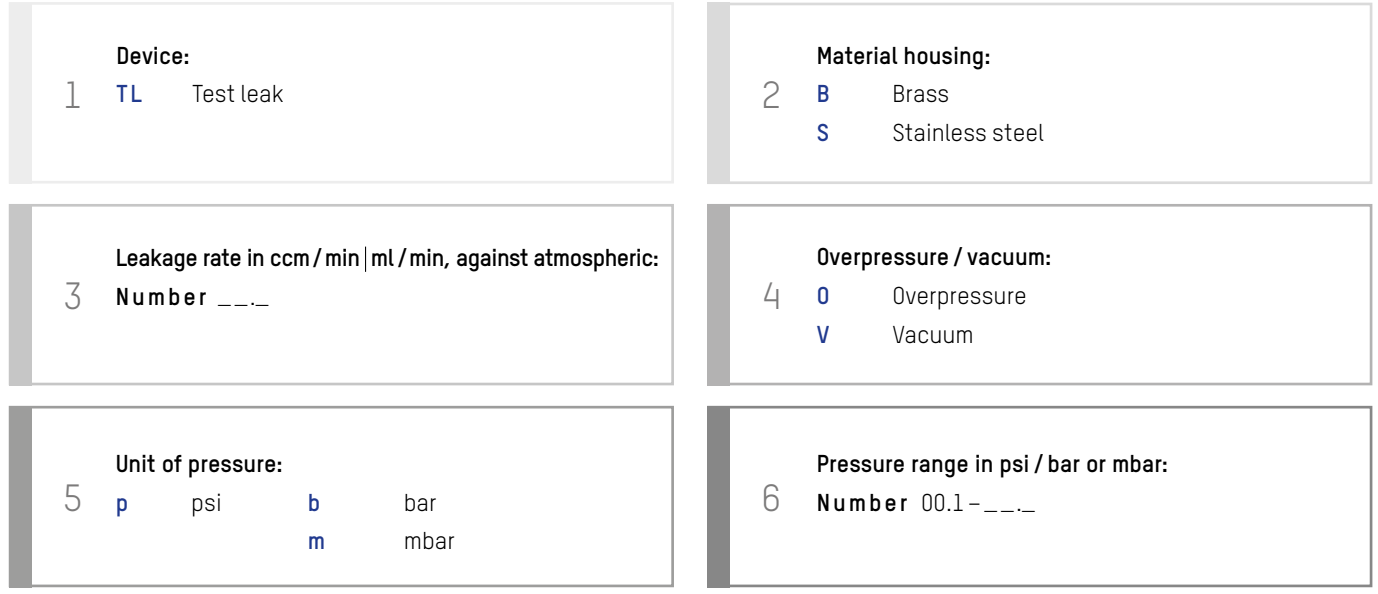

#### **Technical data:**

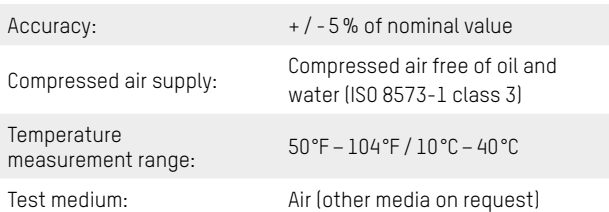

#### **Measuring device monitoring:**

We recommend annual calibration of the test leak.